## 北海道頭痛セミナー 2024

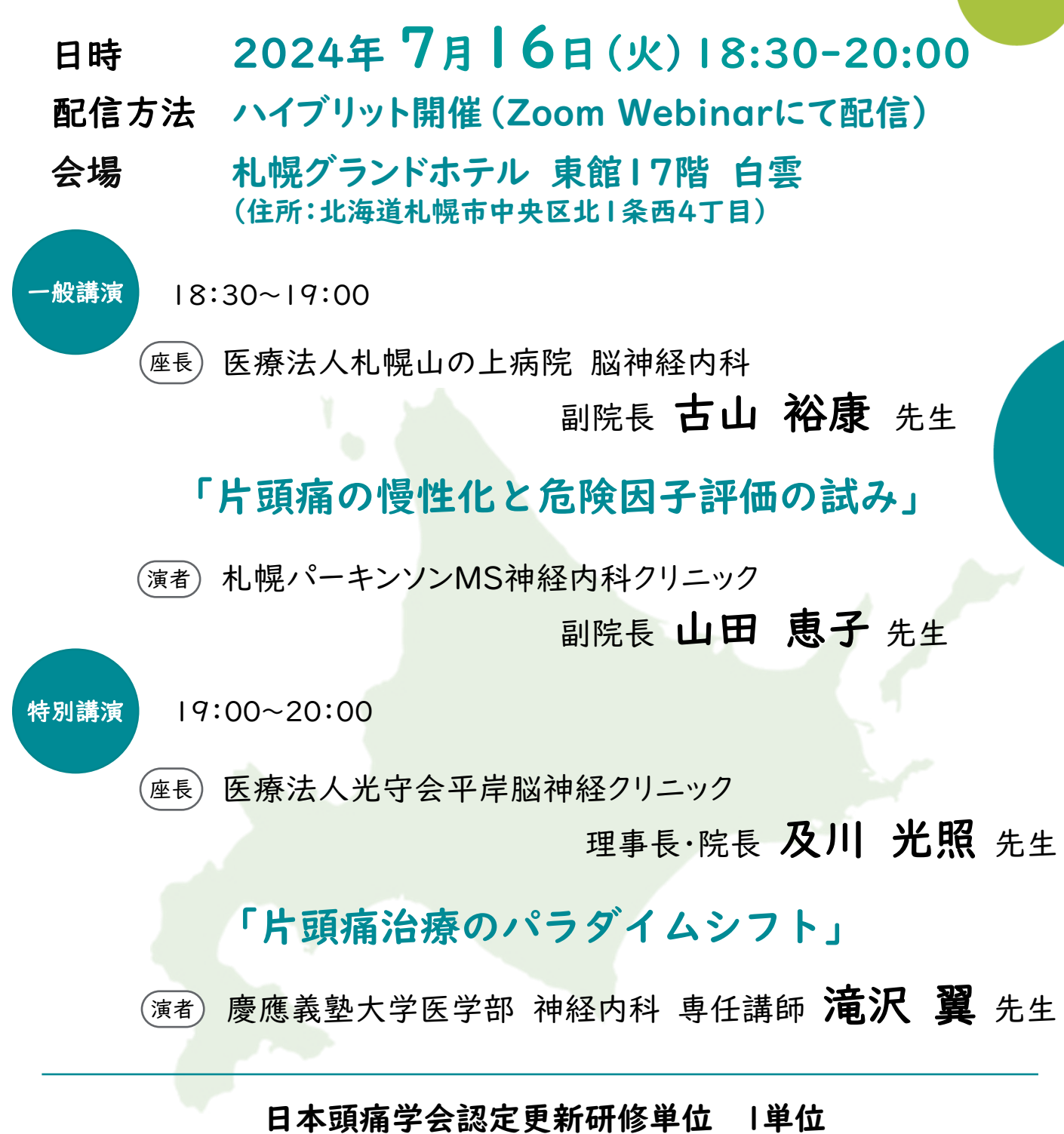

※単位取得希望者は「会員番号」「専門医番号」「指導医番号」を事前登録画面にてご入力ください。

本会へのご参加は事前登録制となります。(参加費無料) 下記URLまたは2次元コードより事前登録をお願いいたします。 【お申込みURL】 <https://forms.office.com/r/Skvd5HEfFw>

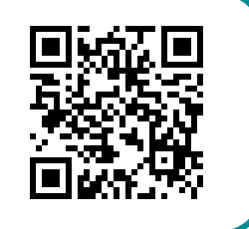

ご登録いただきましたご施設名、ご芳名は医薬品及び医学薬学に関する情報提供のために利用させていただく場合がございます。

共催:北海道頭痛セミナー 第一三共株式会社

## Web講演会ご視聴方法

ZOOM Webinarによるご視聴は、事務局よりご案内差し上げた先生のみとなっております。 なお、本講演会は医療用医薬品に関する情報を取り扱いますので、医療関係者以外の方がいらっしゃる 公共の場所などからのアクセスはお控えください。 また、録音、録画、撮影等はお控えください。

ZOOM Webinarによる 推奨ご視聴環境 インターネット環境の良い場所

での接続をお願いします

PC Windows、MacOS サポートブラウザ Google Chrome

モバイル、タブレット

必要です。

ZOOMアプリのインストールが

その他環境についてはZOOM公式サイトでご確認下さい。

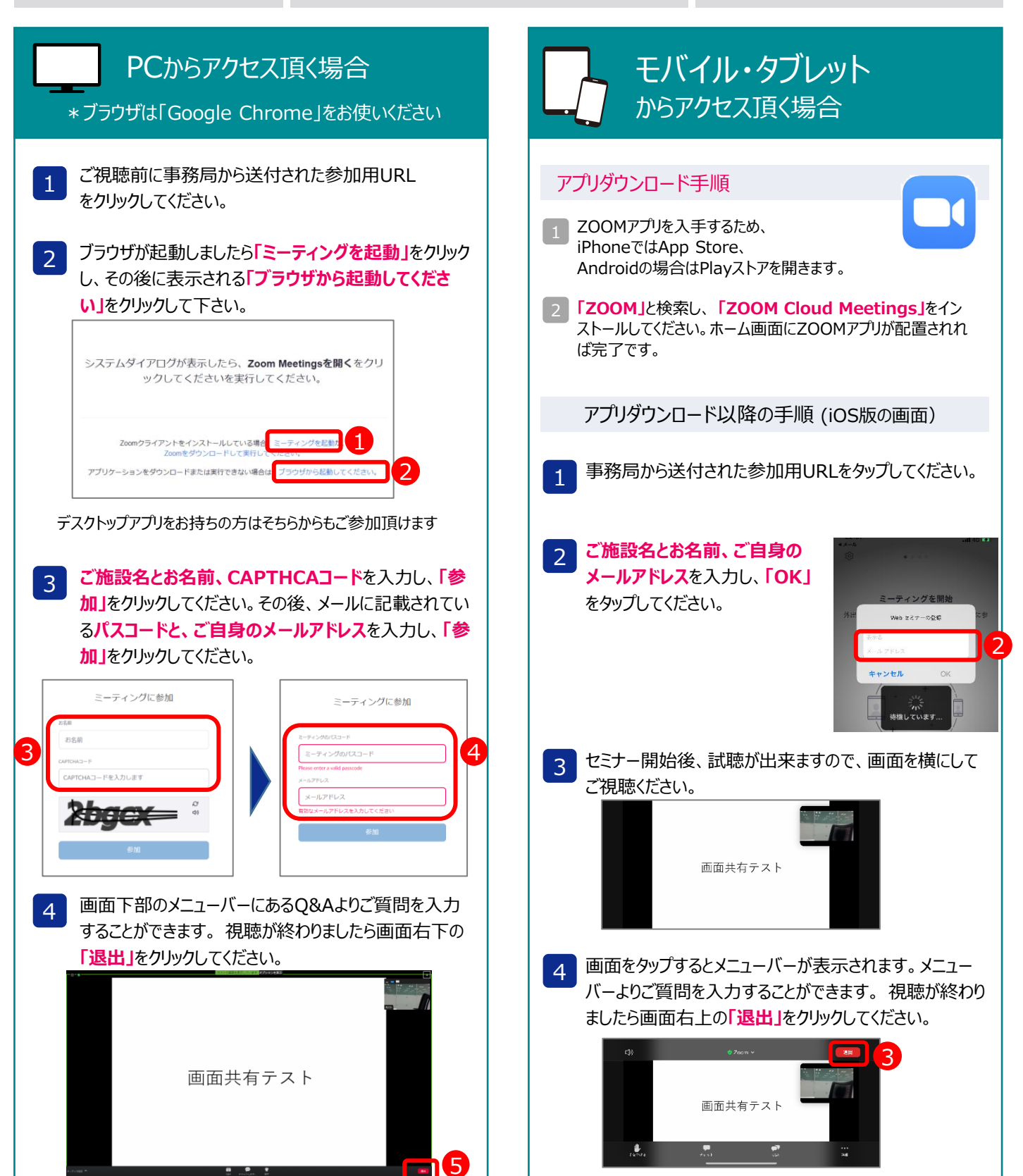